# **CHAPITRE IX**

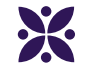

# **Périmètres et aires**

<u> 1980 - Johann Barbara, martxa alemaniar a</u>

#### **Sommaire**

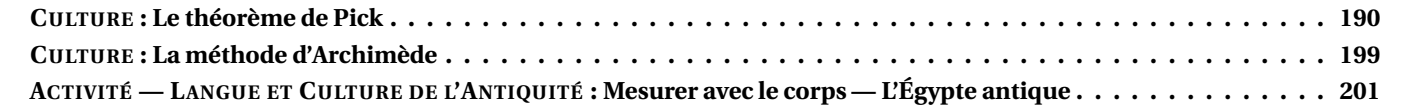

<span id="page-1-0"></span>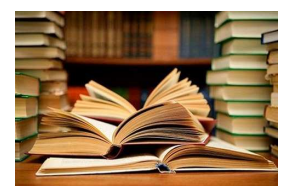

**CULTURE** 

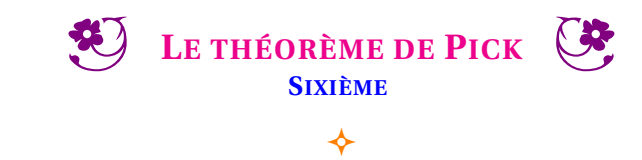

#### **GEORGES ALEXANDER PICK (1859 - 1942)**

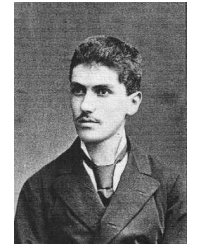

Georg Alexander Pick (10 août 1859 – 26 juillet 1942) était un mathématicien autrichien, qui a donné son nom au théorème de Pick. En 1899, Georg Alexander Pick prouve son fameux théorème portant sur l'aire d'un polygone simple dont l'ensemble des sommets sont situés sur le réseau des points à coordonnées entières. Après l'annexion de la Pologne par l'Allemagne, Pick s'enfuit en Tchécoslovaquie mais il est déporté par les nazis au début de l'année 1942. Il meurt au cours de cette-même année dans le camp de concentration de Theresienstadt. Ce n'est que vingt-sept ans plus tard, en 1969, que le mathématicien polonais Hugo Steinhaus redécouvre le théorème de Pick et le rend célèbre.

#### **DANS UN QUADRILLAGE 3X3**

Sur un quadrillage pointé de trois colonnes et trois lignes on peut tracer exactement quatre rectangles tous différents.

**1.** Tracez ces quatre rectangles dans les cases ci-dessous.

Un carré est un rectangle particulier. Deux rectangles sont différents quand ils ne sont pas superposables!

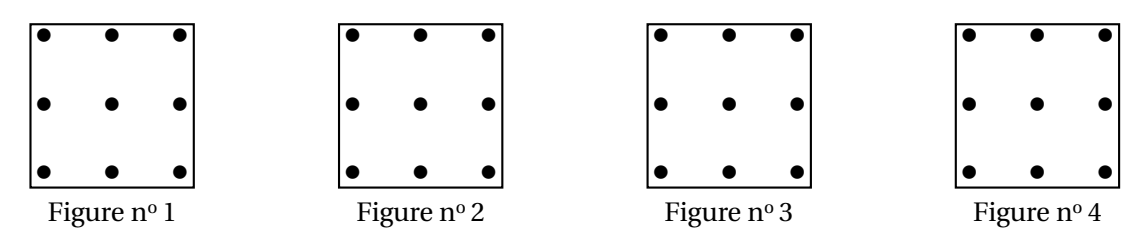

On souhaite mesurer le périmètre et l'aire de chacune des figures obtenues. On utilise pour cela les unités de mesures ci-contre.

Avec l'unité de longueur **ul** il n'est pas possible de mesurer la longueur d'un segment en diagonal à l'aide d'un nombre décimal! Dans cette situation on ne calcule pas le périmètre de la figure. •

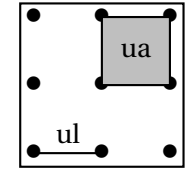

**2.** Compléter le tableau suivant :

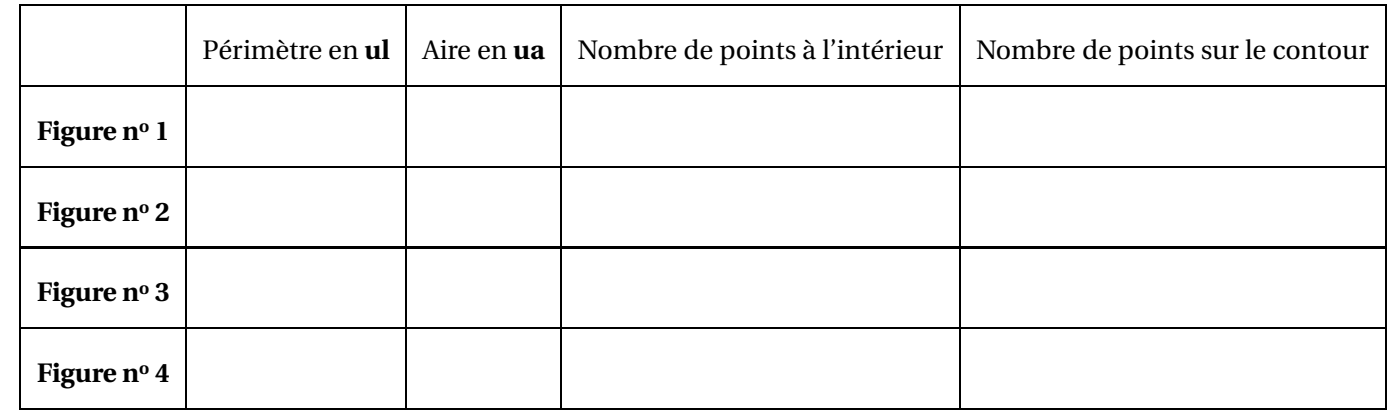

#### **DANS UN QUADRILLAGE 4X4**

Sur un quadrillage pointé de quatre colonnes et quatre lignes on peut tracer exactement neuf rectangles tous différents.

 $\bullet$ 

•

•

•

**3.** Tracez ces neuf rectangles dans les cases ci-dessous.

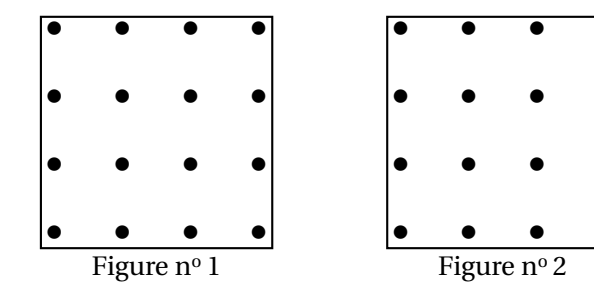

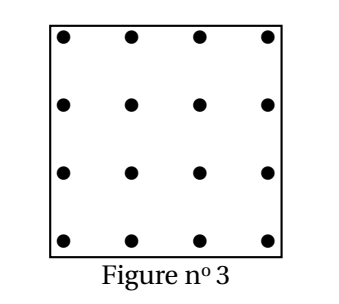

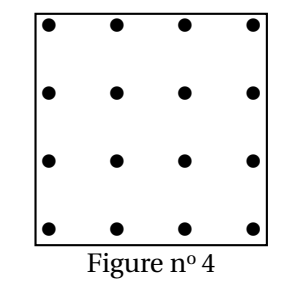

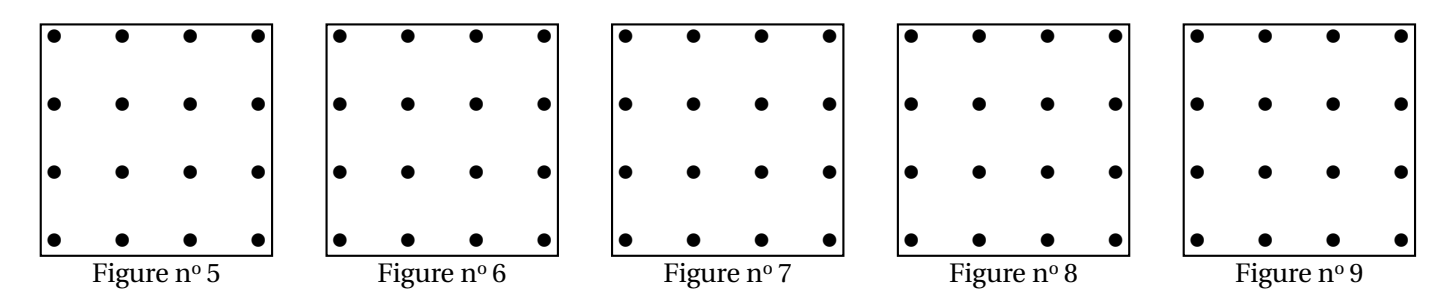

**4.** Compléter le tableau suivant :

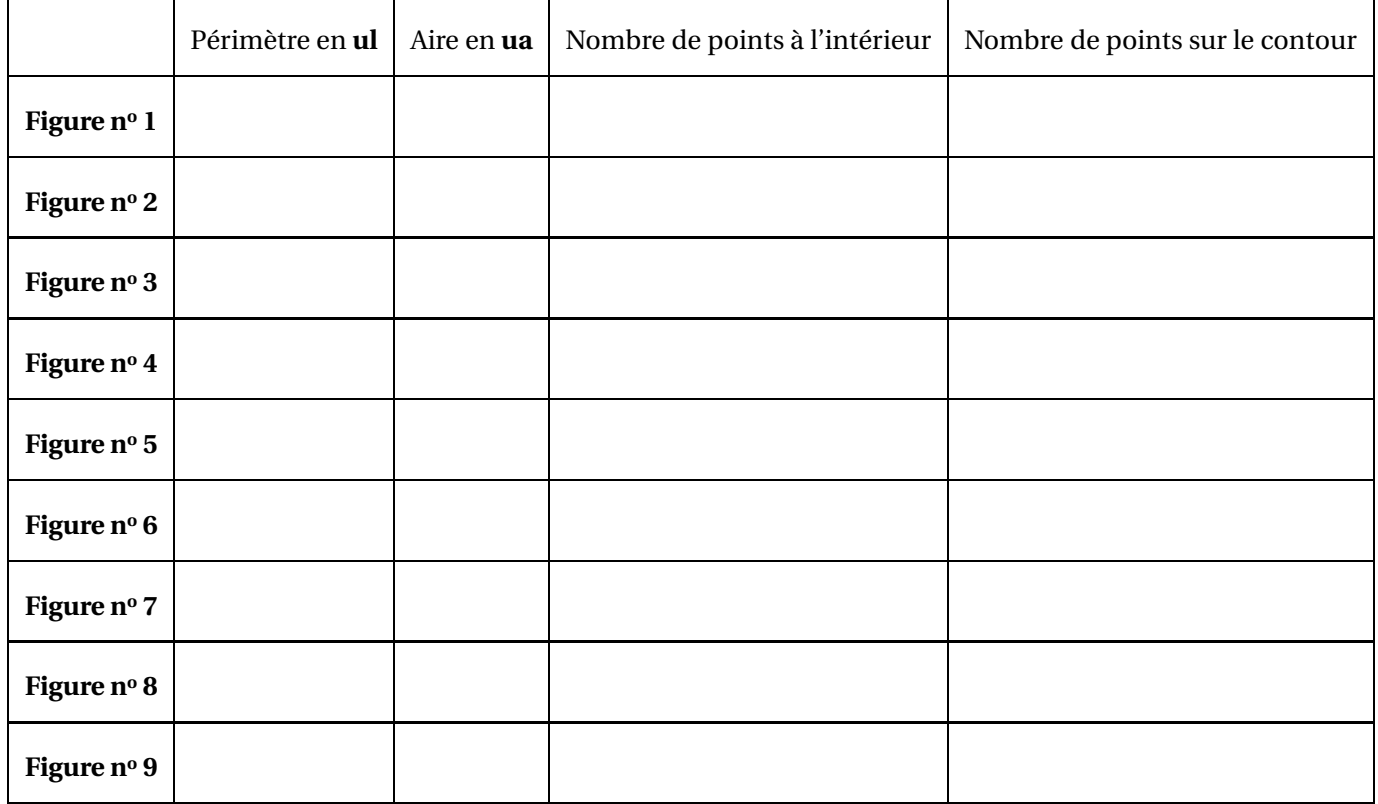

Alexander Pick a découvert en 1899, qu'il était possible de calculer l'aire d'une figure polygonale tracée du papier pointé, en comptant le nombre de points sur le contour et le nombre de points à l'intérieur du polygone.

**Quelle conjecture peut-on faire, en observant le tableau précédent, sur la relation entre le nombre de points intérieur, le nombre de points sur le contour et l'aire de chaque figure?**

Écrit ici ta conjecture : **THÉORÈME DE PICK** 1899 On note :  $-\mathbf{C}$  le nombre de points sur le contour;  $- I$  le nombre de points à l'intérieur;  $-\,A\;$  l'aire du polygone.  $A =$ Dessine ci-dessous une figure polygonale de ton choix sur le papier pointé. Calcule l'aire de cette figure en utilisant la méthode habituelle. Vérifie ensuite avec le théorème de Pick.  $A =$  $C =$  $I =$  $A =$ • • • • • • • • • • • • • • • • • • • • • • • • • • • • • • • • • • • • • • • • • • • • • • • • • • • • • • • • • • • • • • • •

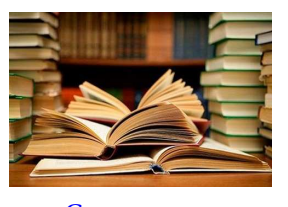

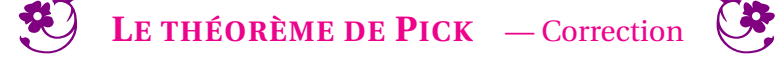

 $\color{red} \blacklozenge$ 

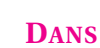

# CULTURE **UN QUADRILLAGE 3X3**

Sur un quadrillage pointé de trois colonnes et trois lignes on peut tracer exactement quatre rectangles tous différents.

**1.** Tracez ces quatre rectangles dans les cases ci-dessous.

Un carré est un rectangle particulier. Deux rectangles sont différents quand ils ne sont pas superposables!

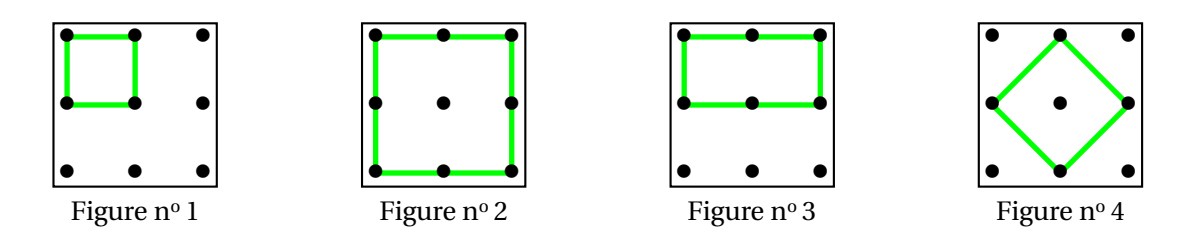

On a obtenu quatre rectangles dont trois carrés. On ne pourra pas estimer le périmètre de la dernière figure, les côtés de ce carré sont les diagonales du quadrillage. Cette dernière longueur n'est pas un nombre entier, ni même une fraction. Cette diagonale mesure environ 1,41 *ul*, exactement  $\sqrt{2}$  *ul*, ce qu'un élève de quatrième est capable de comprendre.

**2.** Compléter le tableau suivant :

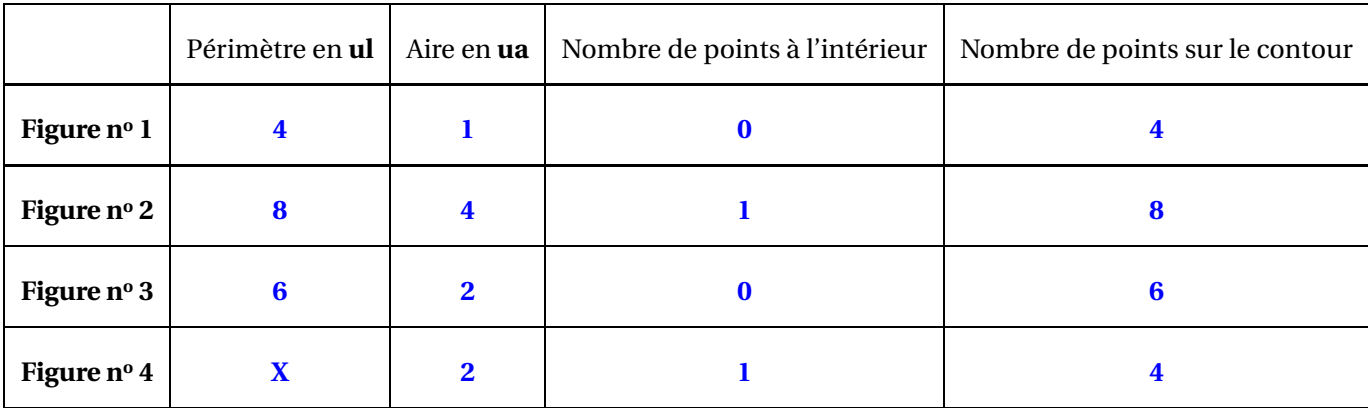

Pour la Figure nº 4, on peut déterminer l'aire en effectuant le découpage ci-contre Chacun des quatre petits triangles rectangles correspond à la moitié d'un carré unité. La Figure  $n^{\circ}$  4 a donc une aire de deux unités.

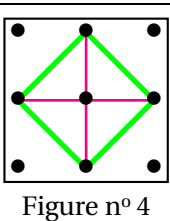

### **D** 4 **ANS UN QUADRILLAGE 4X4**

Sur un quadrillage pointé de quatre colonnes et quatre lignes on peut tracer exactement neuf rectangles tous différents.

**3.** Tracez ces neuf rectangles dans les cases ci-dessous.

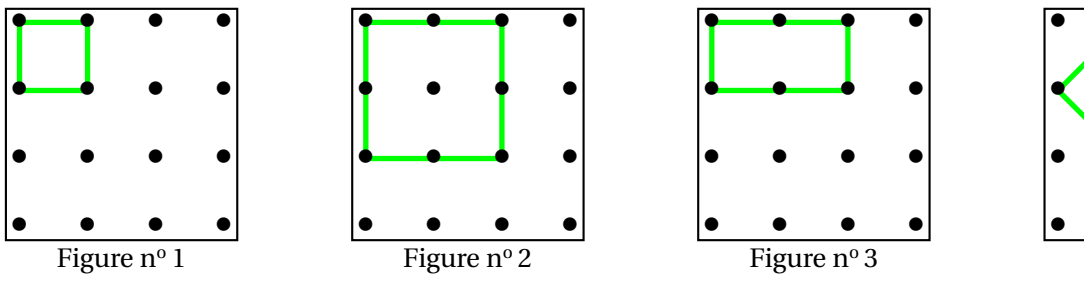

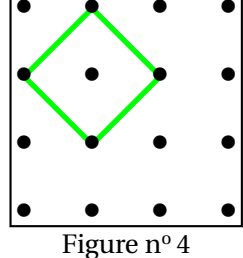

Il s'agit des quatre figures précédentes!

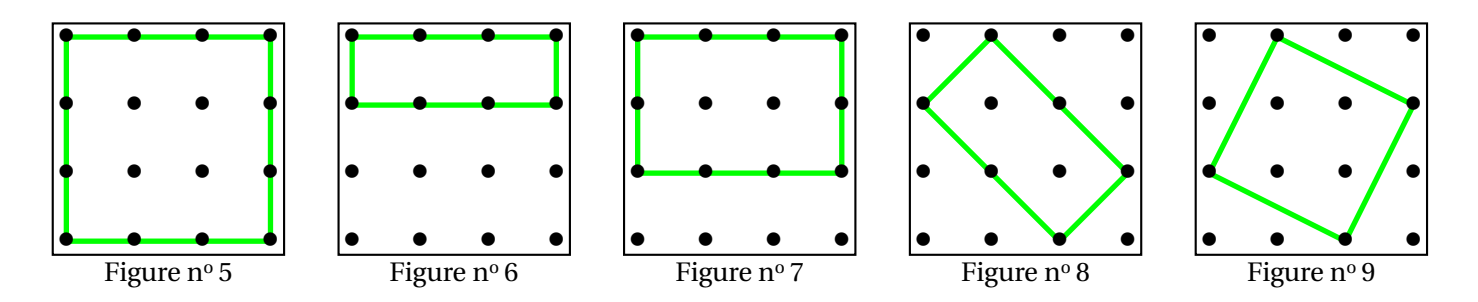

**4.** Compléter le tableau suivant :

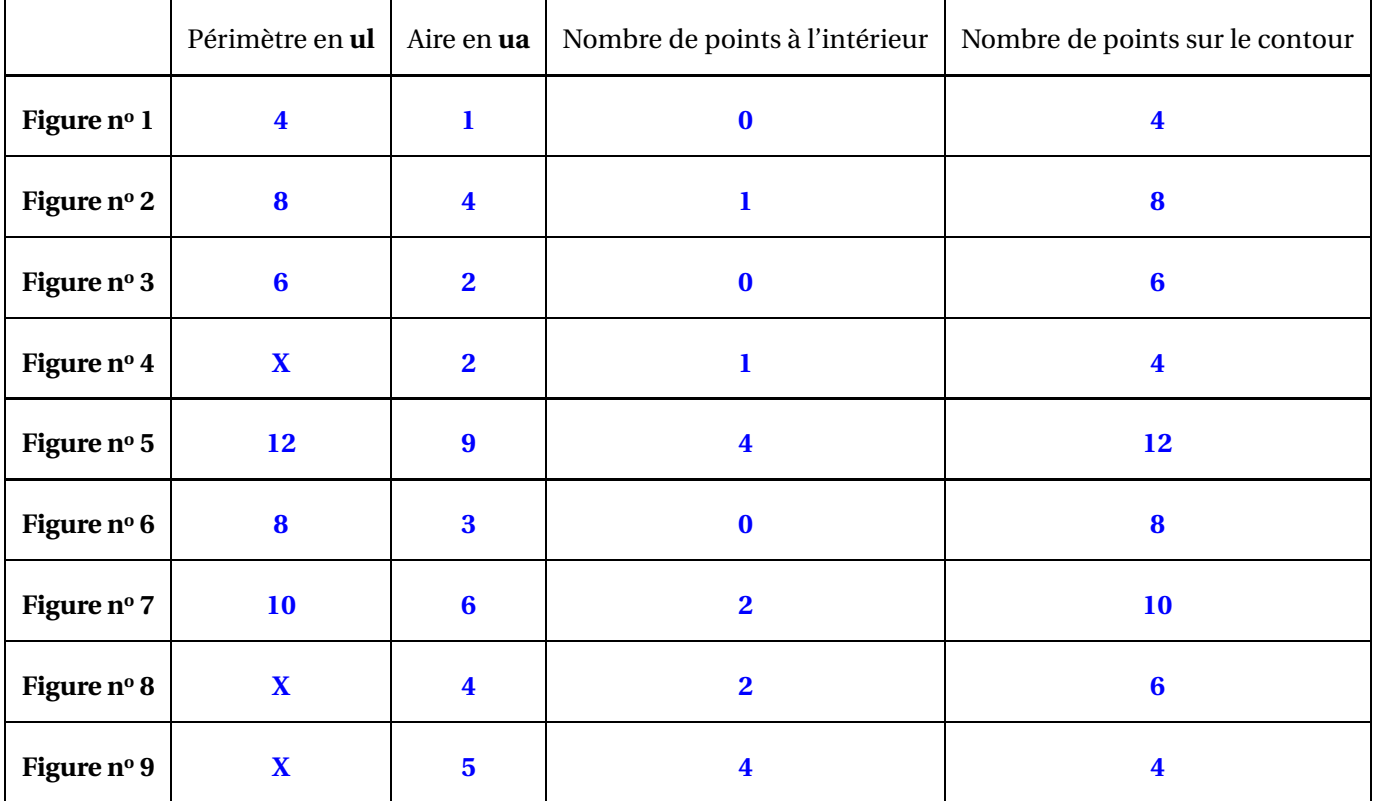

Pour la figure suivante, on peut utiliser la même méthode que la Figure nº 4. Sa surface vaut exactement le double de la Figure n° 4.

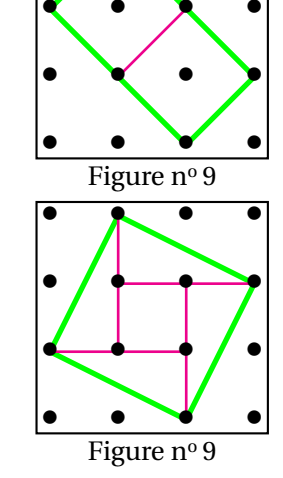

•

•

•

•

Pour la figure suivante, on peut utiliser un découpage comme ci-après. On voit un carré central et quatre demi rectangle de longueur deux unités et de largeur une unité.

On peut tenter de nombreuses conjectures et vérifier sur les neuf figures précédentes leur réalité. Notons A l'aire, C le nombre de points sur le contour et I le nombre de point intérieur.

**Conjecture n<sup>o</sup> 1 :** A = C −3+I

Elle est vraie pour :

- La Figure  $n^0 1$  : A = 4 3 + 0 = 1;
- La Figure  $n^0 4$  :  $A = 4 3 + 1 = 2$ ;

Elle est fausse pour les sept autres cas!

**Conjecture n<sup>o</sup> 2 :**  $A = C \div 2 - 1$ 

Elle est vraie pour :

- La Figure  $n^0$  1 : A = 2 1 = 1;
- La Figure  $n^{\circ} 3 : A = 3 1 = 2$ ;
- La Figure  $n^{\circ} 6$  : A = 4 1 = 3;

Elle est fausse pour les six autres cas!

**Conjecture n<sup>o</sup> 1 :** A = C ÷2−1+I Elle est vraie pour :

- La Figure  $n^0$  1 : A = 2 1 + 0 = 1;
- La Figure  $n^{\circ} 2 : A = 4 1 + 1 = 4$ ;
- La Figure  $n^0 3 : A = 3 1 + 0 = 2$ ;
- La Figure  $n^0 4$  : A = 2 1 + 1 = 2;
- La Figure  $n^{\circ} 5 : A = 6 1 + 4 = 9$ ;
- La Figure  $n^{\circ} 6$  : A = 4 1 + 0 = 3;
- La Figure  $n^{\circ}$  7 : A = 5 1 + 2 = 6;
- La Figure  $n^0 8$  : A = 3 1 + 2 = 4;
- La Figure  $n^0 9 : A = 2 1 + 4 = 5$ ;

Elle est vraie pour toutes les figures fournies. Cela ne démontre pas notre conjecture, cela la confirme un peu! Alexander Pick a démontré que cette conjecture est vraie. La démonstration dépasse largement la cadre du collège. Voici quelques idées de cette démonstration :

- On démontre que cela est vrai pour tous les rectangles ayant des côtés « verticaux »ou « horizontaux ».
	- Le nombre de points sur le contour est égal au périmètre du rectangle, soit le double de la somme de la largeur et de la longeur;
	- la moitié du nombre de points sur le contour est donc égal à la somme de la largeur et de la longueur;
	- le nombre de points intérieurs est égal au produit de la longueur diminuée d'une unité par la largeur diminuée d'une unité;
	- en notant L la longueur, *l* la largeur et A l'aire du rectangle, on obtient :  $(L-1) \times (l-1) = L \times l - L - L + 1 = A - (l+L) + 1$ ;
	- ainsi, si on ajoute le nombre de points sur le contour, L+*l* et qu'on retire 1, on obtient le résultat attendu.
- on en déduit la même égalité pour tous les triangles;
	- on commence par des triangles rectangles dont les côtés sont « verticaux »et « horizontaux »;
	- on montre que deux tels triangles forment un rectangle et on utilise le résultat précédent;
	- dans les autres cas on obtient un parallèlogramme, puis un rectange...
- on termine la démonstration par récurrence sur le nombre de points sur le contour.
	- la propriété est vraie pour les triangles;
	- si elle est vraie pour le polygone quelconque;
	- elle est vraie pour ce polygone auquel on ajoute un triangle quelconque;
	- tout polygone peut se construire de cette manière.

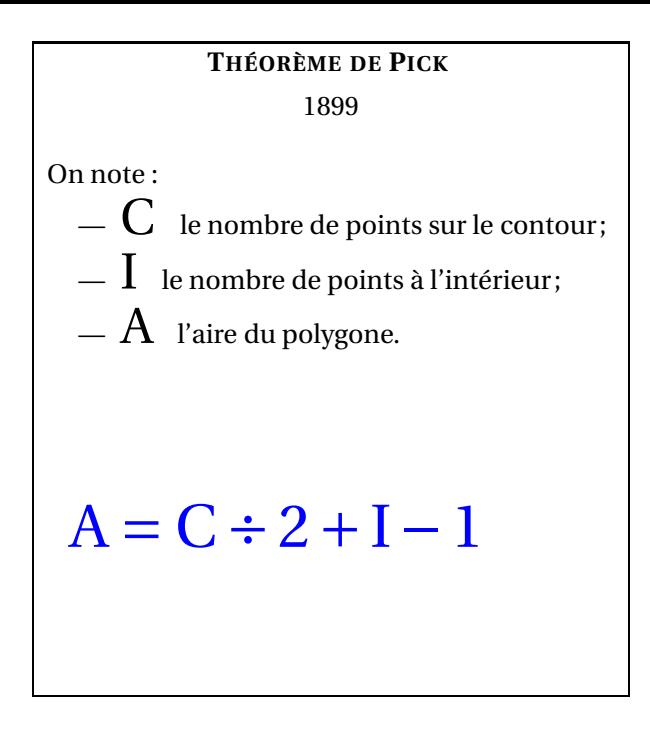

Dessine ci-dessous une figure polygonale de ton choix sur le papier pointé. Calcule l'aire de cette figure en utilisant la méthode habituelle. Vérifie ensuite avec le théorème de Pick.

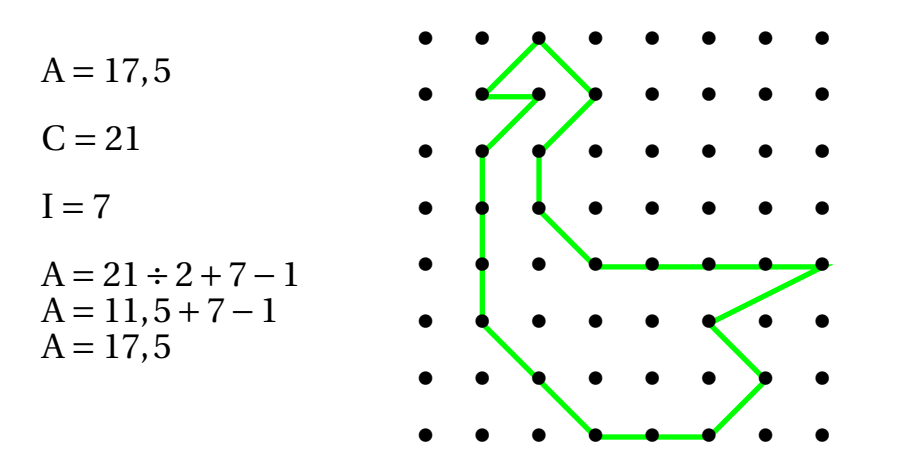

Pour calculer avec la méthode classique, l'aire de ce polygone « canardesque », on peut utiliser le découpage suivant :

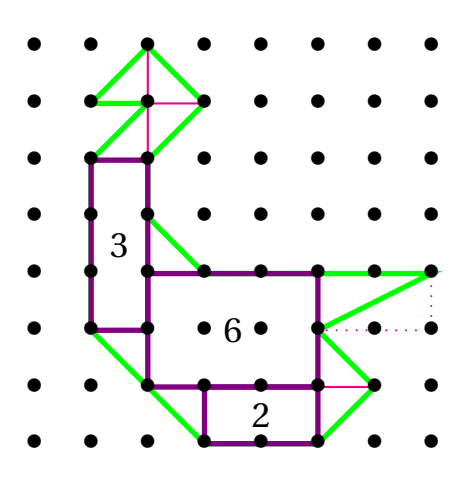

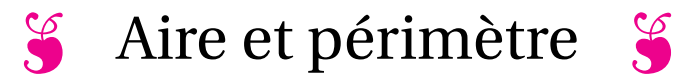

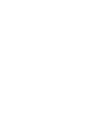

#### **EXERCICE N<sup>O</sup> 1 :**

Indiquer le périmètre et l'aire des figures ci-dessous en utilisant les unités indiquées.

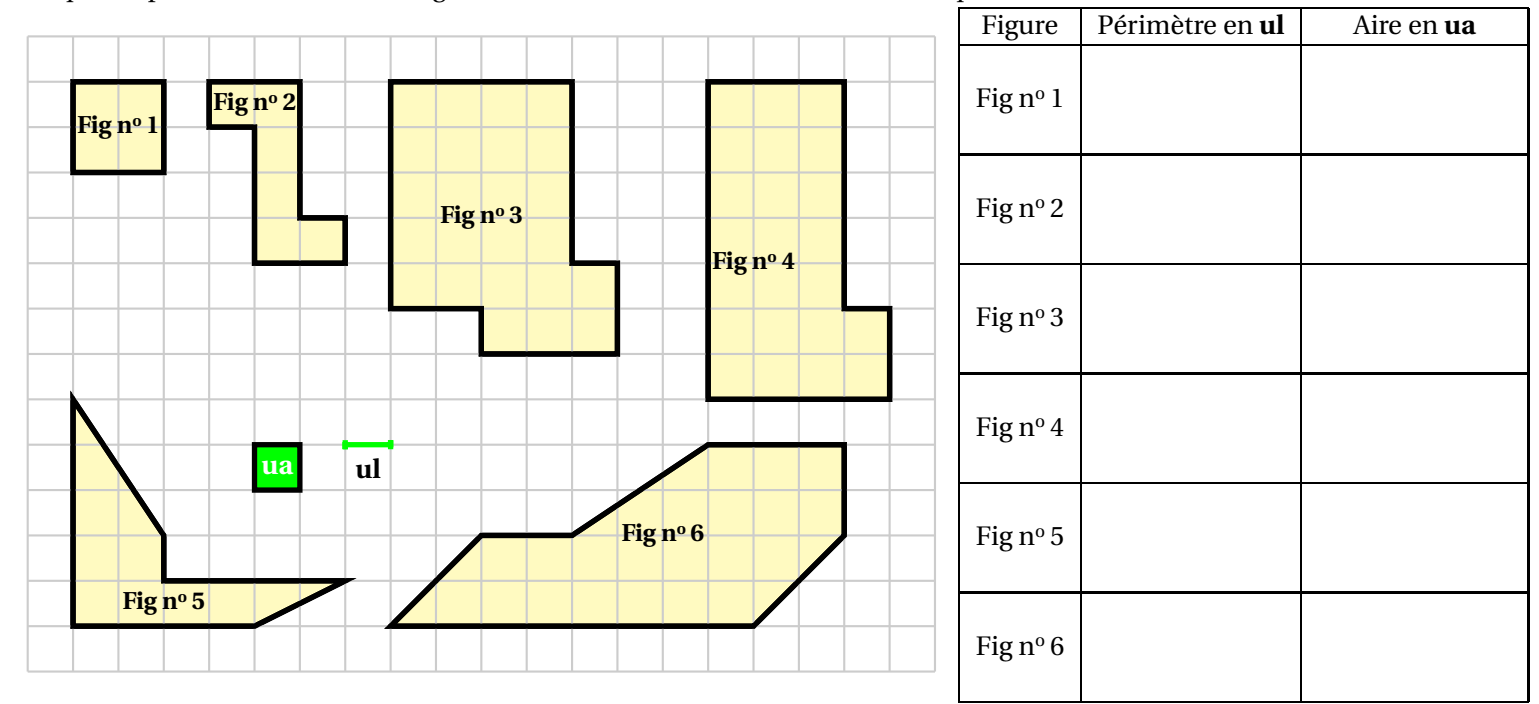

#### **EXERCICE N<sup>O</sup> 2 :**

Calculer le périmètre et l'aire des figures ci-dessous en centimètre et en centimètre carré.

Chacune de ces figures est constitué d'arcs de cercle et de segments. Les mesures indiquées correspondent au rayon ou au diamètre des cercles.

Penser à indiquer la valeur exacte et une valeur approchée au dixième prés.

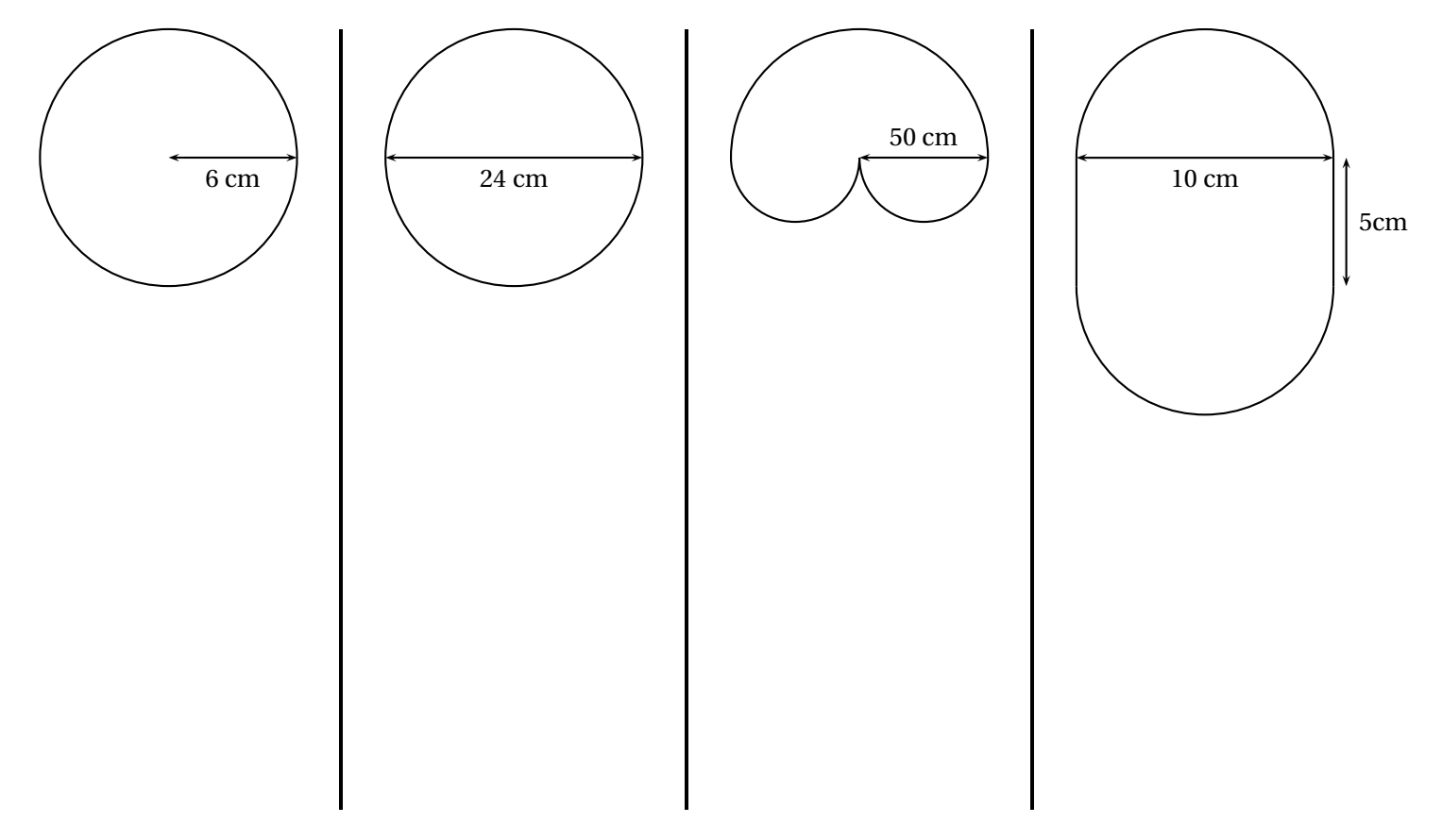

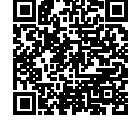

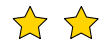

**EXERCICE N<sup>O</sup> 3 :**

Voici le plan de mon terrain rectangulaire :

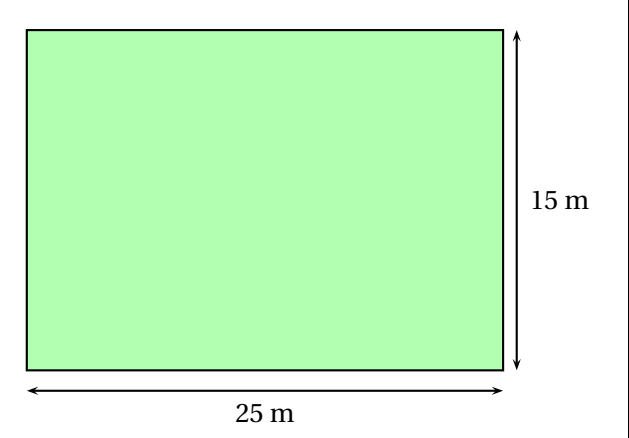

Je souhaite poser un grillage tout autour de mon terrain et planter du gazon.

- Prix du grillage : 7,50  $\in$  le mètre;
- Prix du gazon : 13  $\in$  le mètre carré.

Combien vont me coûter ces achats ?

#### **Problème n<sup>o</sup> 2**

Voici une piste d'Athlétisme. Elle est constituée de deux demi-cercles et de deux lignes droites.

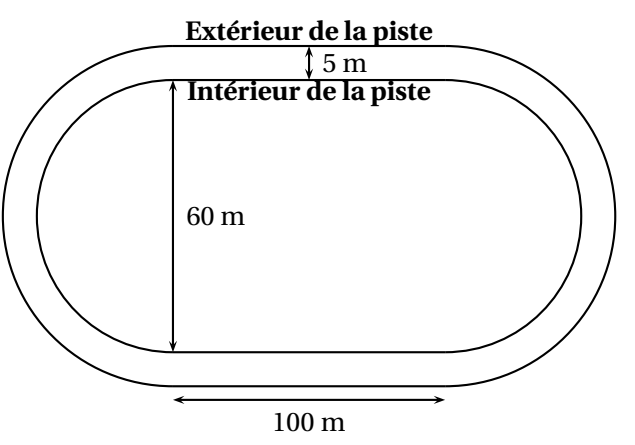

Calculer la longueur parcourue sur l'intérieur de la piste. Calculer la longueur parcourue sur l'extérieur de la piste. Calculer la différence entre ces deux longueurs.

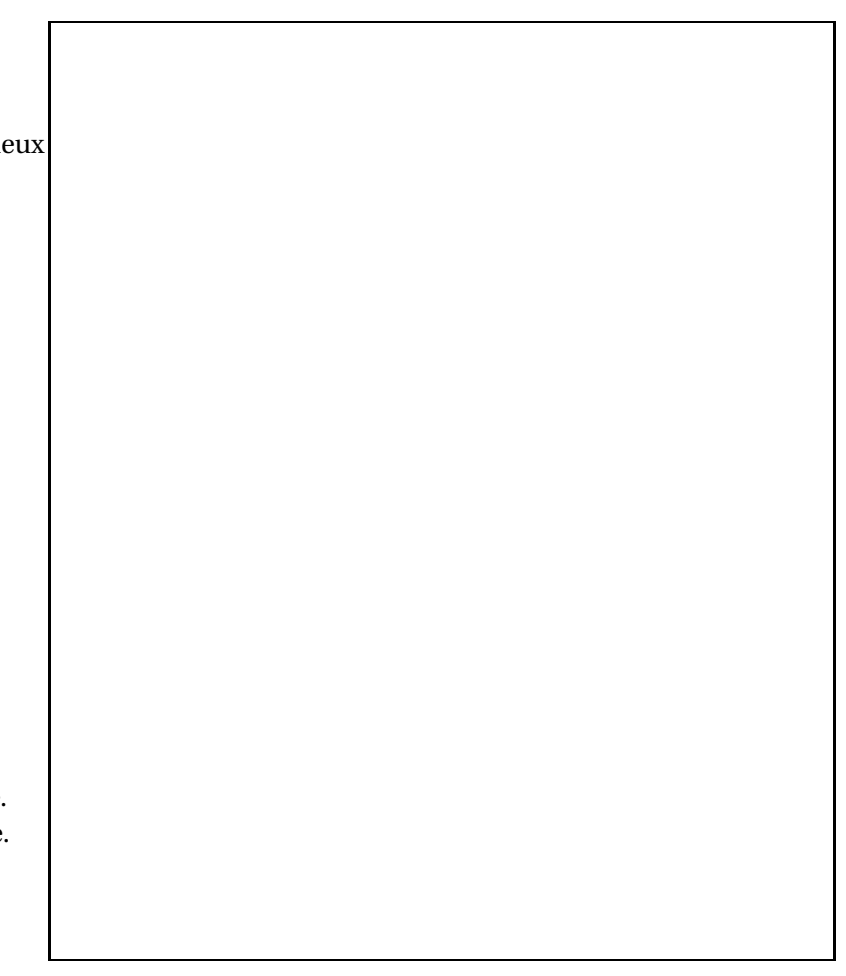

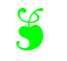

<span id="page-10-0"></span>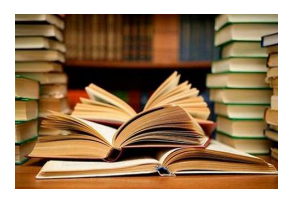

#### **CULTURE**

Cette activité a pour objectif de s'approcher au plus près du périmètre d'un demi-cercle de rayon 10 *cm* en utilisant une méthode très ancienne. Il s'agit d'une découverte d'Archimède de Syracuse (-287 — -212) un grand scientifique grec de l'Antiquité, physicien, astronome, mathématicien et ingénieur.

**B** LA MÉTHODE D'ARCHIMÈDE **SIXIÈME**  $\overline{\mathbf{v}}$ 

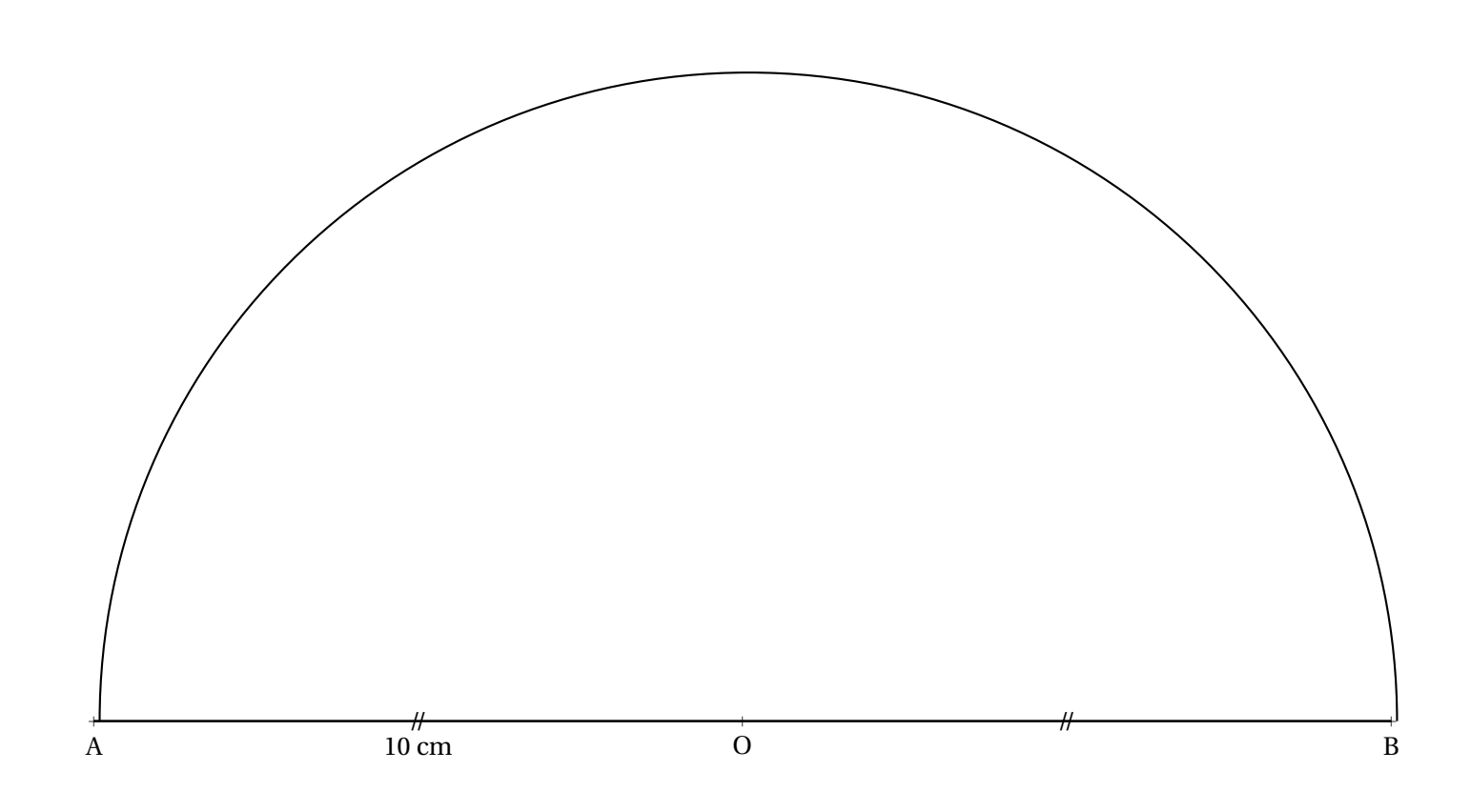

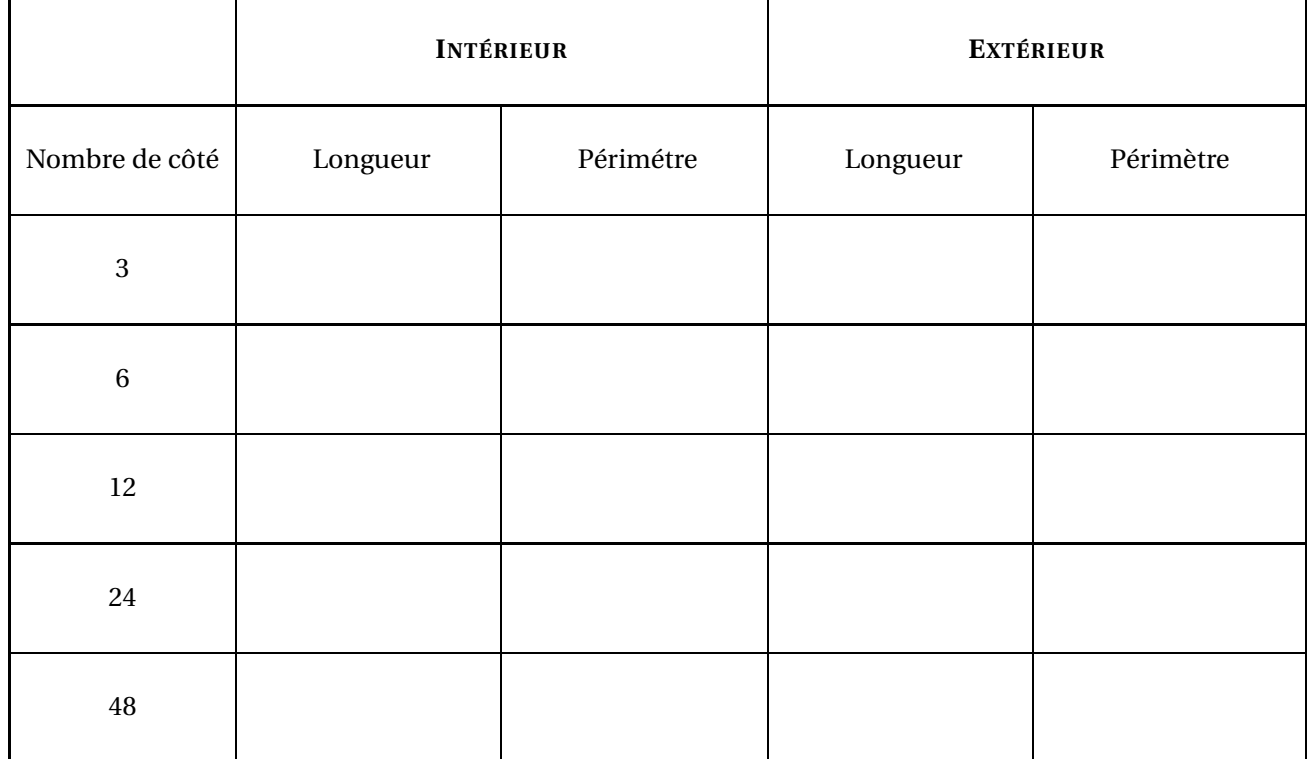

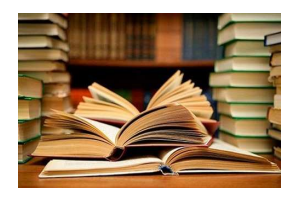

**CULTURE** 

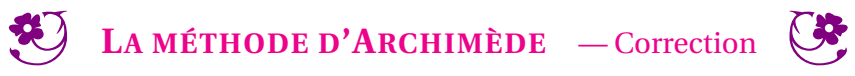

 $\rightarrow$ 

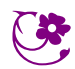

<span id="page-12-0"></span>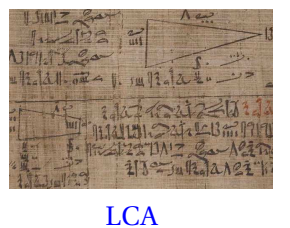

Les égyptiens utilisaient un système digital (du latin *digitus* qui signifie doigt) pour la mesure des longueurs. Voici ce système :

**MESURER AVEC LE CORPS — L'ÉGYPTE ANTIQUE SIXIÈME**

 $\leftrightarrow$   $\leftrightarrow$ 

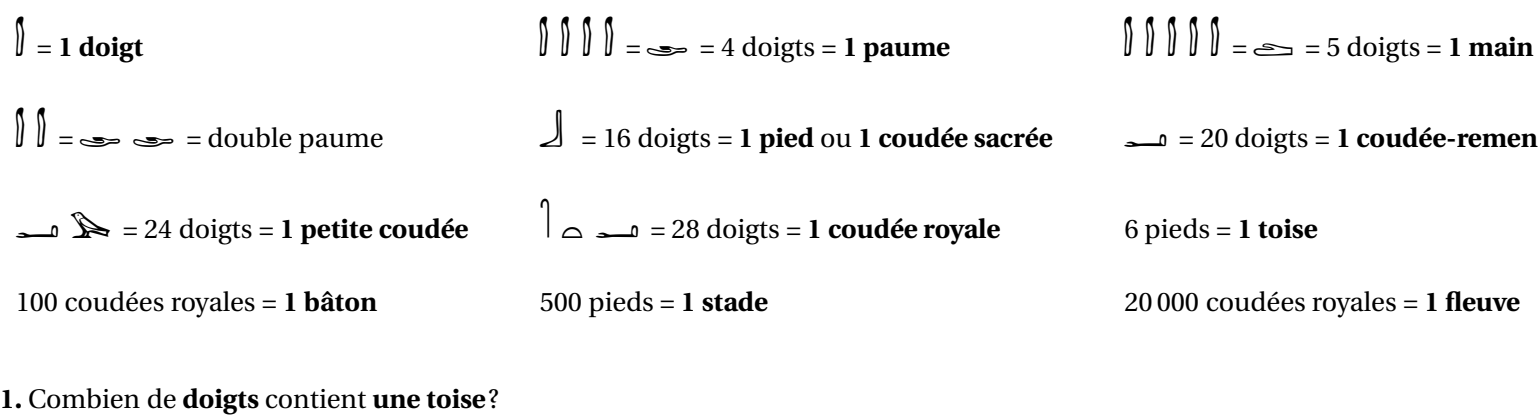

**2.** Combien de **doigts** contient **un bâton**?

- **3.** Combien de **doigts** contient **un stade**?
- **4.** Combien de **doigts** contient **un fleuve**?

On sait qu'une coudée royale correspond à environ 52,5 cm du système métrique.

**5.** À l'aide de cette information, en utilisant votre calculatrice, compléter le tableau suivant :

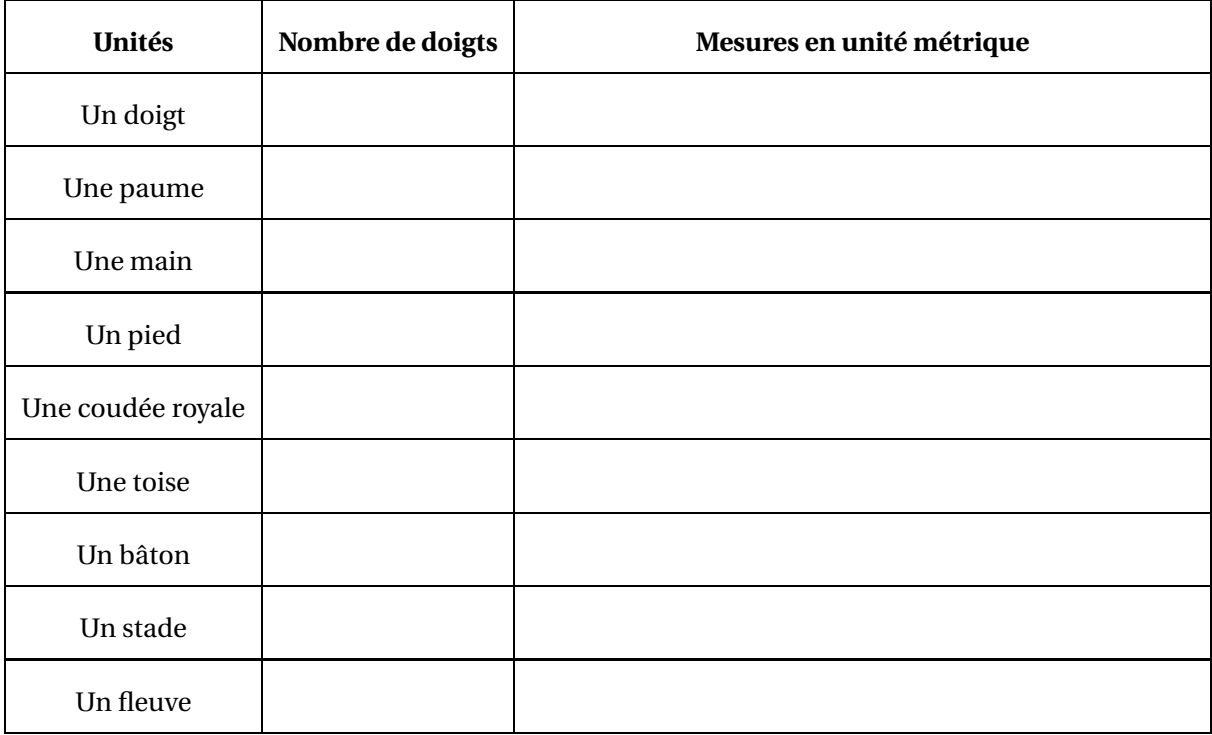

- **6.** Aménophis mesurait une toise et trois doigts. Quelle était sa taille en centimètres ?
- **7.** La distance entre Alexandrie et Gizeh vaut 1468 stades. Calculer cette distance en kilomètres.
- **8.** Combien de stades mesure un fleuve.

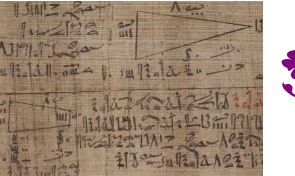

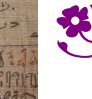

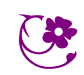

 $*$ 

LCA

# **INFORMATIONS LÉGALES**

- **Auteur :** Fabrice ARNAUD
- **Web :** pi.ac3j.fr
- **Mail :** contact@ac3j.fr
- **Dernière modification :** 8 février 2024 à 6:19

Ce document a été écrit pour LATEXavec l'éditeur Vim 9.0.1000-4. Il a été compilé sous Linux Ubuntu Lunar 23.04 avec la distribution TeX Live 2022.20230122-2 et pdfTeX 3.141592653-2.6-1.40.24.

Pour compiler ce document, un fichier comprennant la plupart des macros est nécessaires. Ce fichier, Entete.tex, est encore trop mal rédigé pour qu'il puisse être mis en ligne. Il est en cours de réécriture et permettra ensuite le partage des sources dans de bonnes conditions.

Le fichier source a été réalisé sous Linux Ubuntu avec l'éditeur Vim. Il utilise une balise spécifique à Vim pour permettre une organisation du fichier sous forme de replis. Cette balise %{{{ ... %}}} est un commentaire pour LaTeX, elle n'est pas nécessaire à sa compilation. Vous pouvez l'utiliser avec Vim en lui précisant que ce code defini un repli. Je vous laisse consulter la documentation officielle de Vim à ce sujet.

# **LICENCE CC BY-NC-SA 4.0**

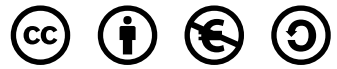

### **Attribution Pas d'Utilisation Commerciale Partage dans les Mêmes Conditions 4.0 International**

Ce document est placé sous licence CC-BY-NC-SA 4.0 qui impose certaines conditions de ré-utilisation.

### **Vous êtes autorisé à :**

**Partager** — copier, distribuer et communiquer le matériel par tous moyens et sous tous formats

**Adapter** — remixer, transformer et créer à partir du matériel

L'Offrant ne peut retirer les autorisations concédées par la licence tant que vous appliquez les termes de cette licence.

## **Selon les conditions suivantes :**

- **Attribution** Vous devez créditer l'Œuvre, intégrer un lien vers la licence et indiquer si des modifications ont été effectuées à l'Œuvre. Vous devez indiquer ces informations par tous les moyens raisonnables, sans toutefois suggérer que l'Offrant vous soutient ou soutient la façon dont vous avez utilisé son œuvre.
- Pas d'Utilisation Commerciale Vous n'êtes pas autorisé à faire un usage commercial de cette Œuvre, tout ou partie du matériel la composant.
- **Partage dans les Mêmes Conditions** Dans le cas où vous effectuez un remix, que vous transformez, ou créez à partir du matériel composant l'Œuvre originale, vous devez diffuser l'œuvre modifiée dans les même conditions, c'est à dire avec la même licence avec laquelle l'œuvre originale a été diffusée.
- **Pas de restrictions complémentaires** Vous n'êtes pas autorisé à appliquer des conditions légales ou des mesures techniques qui restreindraient légalement autrui à utiliser l'Oeuvre dans les conditions décrites par la licence.

Consulter : <https://creativecommons.org/licenses/by-sa/4.0/deed.fr>

## **Comment créditer cette Œuvre ?**

Ce document, **Cours.pdf**, a été crée par **Fabrice ARNAUD (contact@ac3j.fr)** le 8 février 2024 à 6:19. Il est disponible en ligne sur **pi.ac3j.fr**, **Le blog de Fabrice ARNAUD**.

Adresse de l'article : <https://pi.ac3j.fr/mathematiques-college>.